$\alpha$  -mass and mass compared on  $\alpha$ 

 $\sim 1$ 

 $\mathbb{Z}^2$ 

 $\bar{\mathcal{A}}$ 

 $\ddot{\phantom{a}}$ 

 $\frac{1}{2}$ 

 $\mathcal{A}$ 

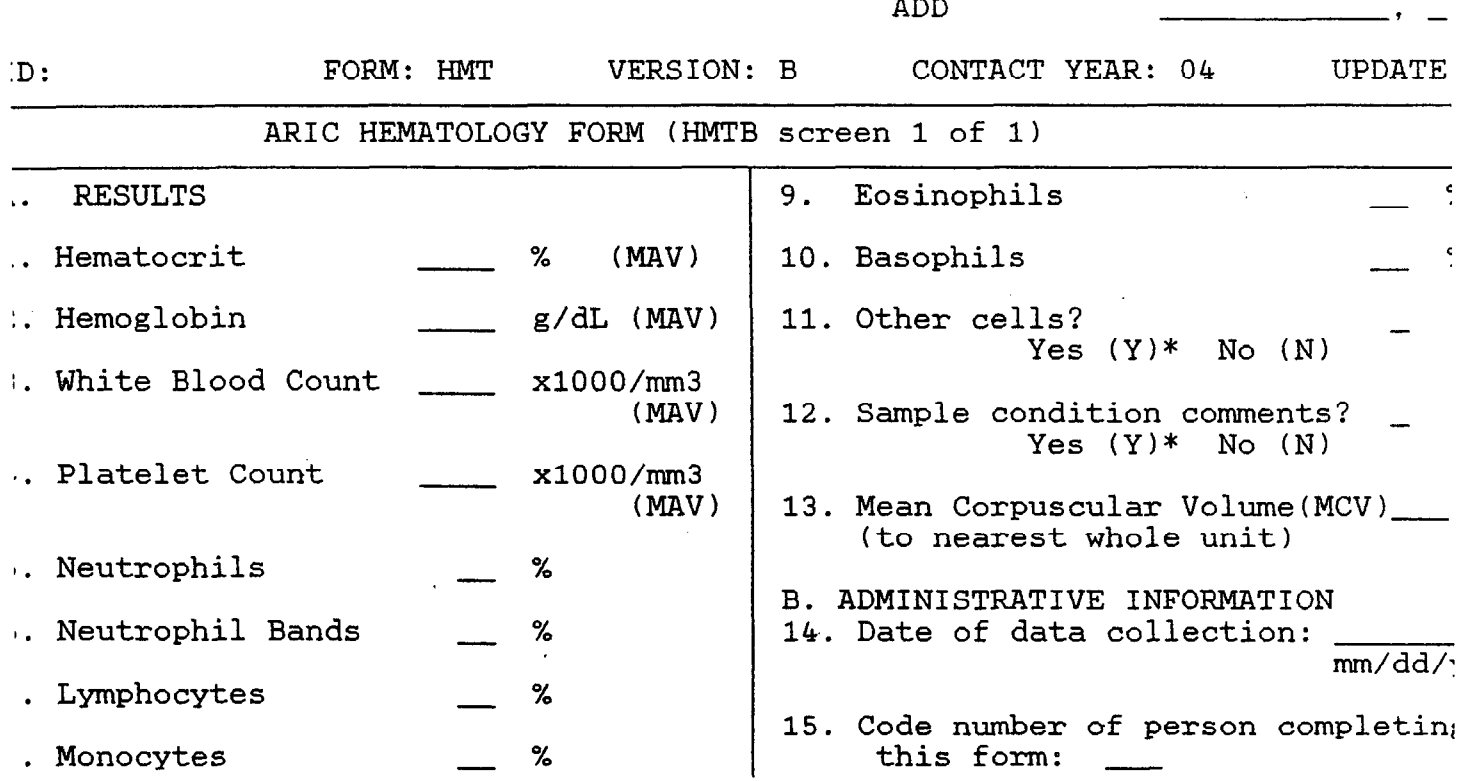

 $\ddot{\phantom{a}}$ 

 $\mathbb{R}^2$ 

 $\ddot{\phantom{a}}$ 

 $\bar{z}$ 

 $\sim$ 

 $\sim$ 

## HEMATOLOGY SCREEN INSTRUCTIONS HMT, VERSION B PREPARED 01/25/90

## GENERAL INSTRUCTIONS:

The Hematology Form should be completed when the results are received at the Field Center from the lab and will be entered in batch mode on the Data Coordinator's machine. The coder must be trained in using the ARIC Data Entry System and in transcribing Hematology Lab results to the HMT form.

With reference to Items  $1 - 10$ , if your lab does not do a procedure, enter "=" (equal sign) into the available space. (For this particular form, depressing Fl will automatically fill the corresponding field with equal signs.) This will give the item a status of Unresolvable.

DETAILED INSTRUCTIONS:

Items  $1 - 4$ :

The edit limits for these items are set as the narrower of those requiring immediate medical notification or what are considered to be "normal" ranges.

When a number entered for these variables causes an edit failure, the value should be "confirmed" and remaining values entered on the screen. Upon completion of entering data, all values failing these edits are to be reported according to the Medical Alert Value Reporting Procedure. Medical Alert Value items are identified on the screen with the abbreviation (MAV).

Items 5 - 10, 13:

For these variables no Medical Alert Values have been set. For those that fail the edit limits, the status byte should be set to "questionable" and the matter brought to the attention of the Field Center medical staff. If the value is not so extreme that the medical staff does not feel it necessary to contact the lab, or the lab verifies the value, the status byte should be changed to "confirmed." If the lab feels this result is in error and cannot rerun the procedure, the status byte should be set to "unresolvable." In no case should the status byte be permanently left as "questionable."

1tam 11:

This item provides a place to record the presence of any abnormal cells (if there are any). A note log screen can be used to record a brief description of the type and proportion of abnormal cells. It is not intended to include the participants MCH or MCHC.

Item 12:

This question provides a place to record any notes on sample condition that are found in the Comments section of the hematology lab slip. If no comments relative to the sample condition are found, the answer to the question is NO.

Item 14:

Enter the date when the data were collected from the participant. This information will be found on the Hematology lab slip.

Item 15:

 $\gamma_{\rm eff}$  (  $\gamma_{\rm eff}$  )

The person at the Clinic who has entered this form must enter his/her three digit code number.